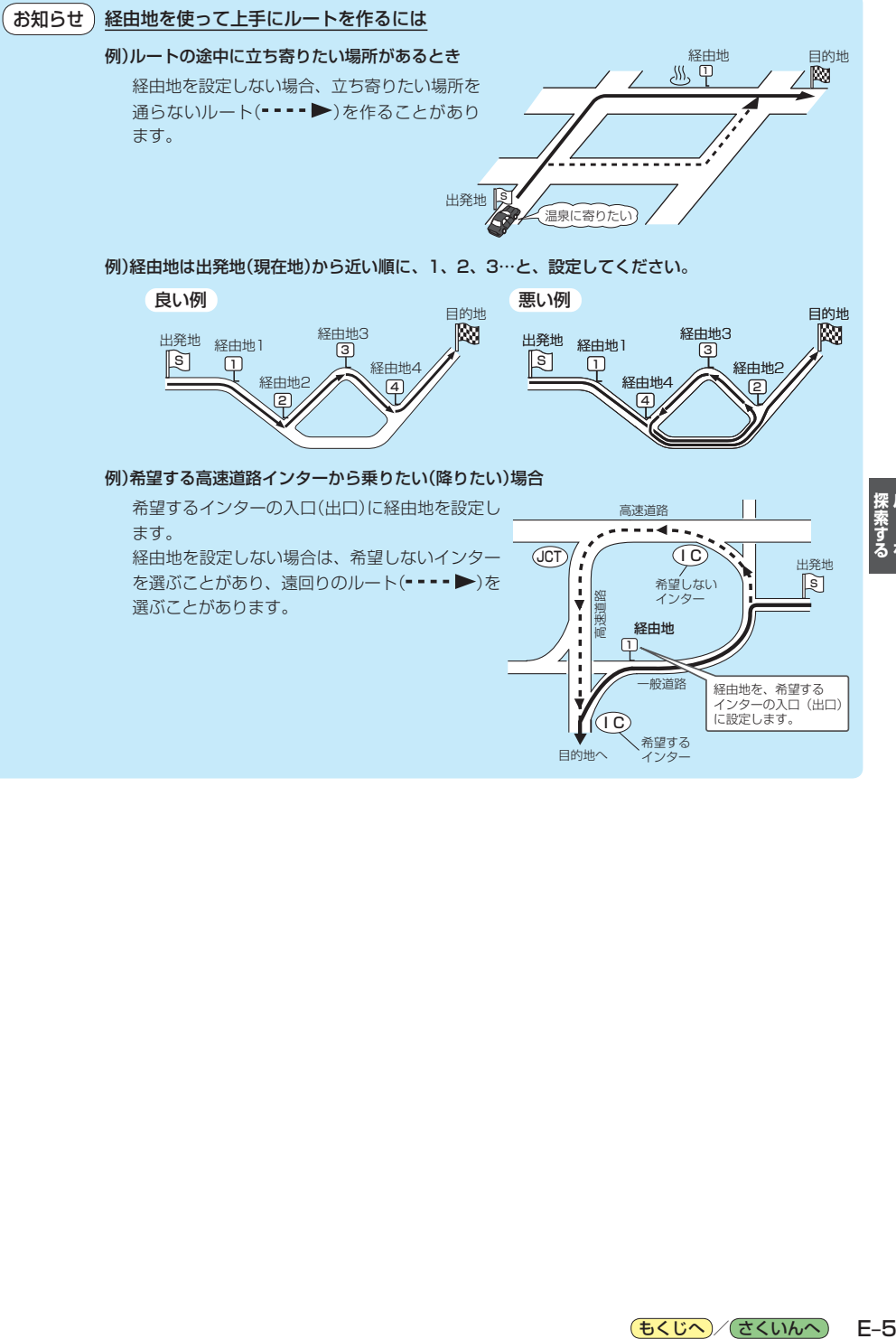

目的地へ

 $\mathbf{r}$  $\overline{4!}$ 

 $\mathbf{r}$ Ý

> I C 希望する インター

経由地

-

 $\overline{\mathbb{Q}}$ 

一般道路

経由地を、希望する インターの入口(出口) に設定します。 **探索する ルート** 

もくじへ / さくいんへ

 $E-5$